## EE 341 - Homework 12 Due November 16, 2005

For problems which require MATLAB, please include a MATLAB m-file which shows how you made your plots.

- 1. Problem 8.14 (a) (b) (e) (g). Plot  $y(t)$  for (e) and (g).
- 2. Problem 8.16 (a) (c) (d). Show that the output for (d) is the sum of the outputs for (a) and (b). Explain why.
- 3. Problem 8.25.
- 4. Problem 8.28.
- 5. Problem 8.31 (a) (b).
- 6. Problem 9.1. You may use MATLAB to find the poles of the signals.
- 7. Problem 9.16.
- 8. Problem 9.21.
- 9. Problem 9.35 (a) (c) (d) (e). You only need to sketch the magnitude response by hand.

$$
E(X, Y)
$$
  
\n
$$
E(X, Y)
$$
  
\n
$$
E(Y, Y)
$$
  
\n
$$
E(Y, Y)
$$
  
\n
$$
E(Y)
$$
  
\n
$$
E(Y)
$$
  
\n
$$
E(Y)
$$
  
\n
$$
E(Y)
$$
  
\n
$$
E(Y)
$$
  
\n
$$
W = \frac{1}{2}
$$
  
\n
$$
V = \frac{1}{2}
$$
  
\n
$$
V = \frac{1}{2}
$$
  
\n
$$
V = \frac{1}{2}
$$
  
\n
$$
V = \frac{1}{2}
$$
  
\n
$$
V = \frac{1}{2}
$$
  
\n
$$
V = \frac{1}{2}
$$
  
\n
$$
V = \frac{1}{2}
$$
  
\n
$$
V = \frac{1}{2}
$$
  
\n
$$
V = \frac{1}{2}
$$
  
\n
$$
V = \frac{1}{2}
$$
  
\n
$$
V = \frac{1}{2}
$$
  
\n
$$
V = \frac{1}{2}
$$
  
\n
$$
V = \frac{1}{2}
$$
  
\n
$$
V = \frac{1}{2}
$$
  
\n
$$
V = \frac{1}{2}
$$
  
\n
$$
V = \frac{1}{2}
$$
  
\n
$$
V = \frac{1}{2}
$$
  
\n
$$
V = \frac{1}{2}
$$
  
\n
$$
V = \frac{1}{2}
$$
  
\n
$$
V = \frac{1}{2}
$$
  
\n
$$
V = \frac{1}{2}
$$
  
\n
$$
V = \frac{1}{2}
$$
  
\n
$$
V = \frac{1}{2}
$$
  
\n
$$
V = \frac{1}{2}
$$
  
\n
$$
V = \frac{1}{2}
$$
  
\n
$$
V = \frac{1}{2}
$$
  
\n
$$
V = \frac{1}{2}
$$
  
\n
$$
V = \frac{1}{2}
$$
  
\n
$$
V = \frac{1}{2}
$$
  
\n
$$
V = \frac{1}{2}
$$
  
\n
$$
V = \frac{
$$

$$
(9) \frac{d^{x}q}{dt^{x}} + (9) \frac{dy}{dt} + 13 = 0.177
$$
\n
$$
g(\theta) = (\frac{1}{2} + 13) = 17
$$
\n
$$
g'(\theta) = 1
$$
\n
$$
g'(\theta) = 1
$$
\n
$$
g'(\theta) = 1
$$
\n
$$
g'(\theta) = 1
$$
\n
$$
g'(\theta) = 1
$$
\n
$$
g'(\theta) = 1
$$
\n
$$
g'(\theta) = 1
$$
\n
$$
g'(\theta) = 1
$$
\n
$$
g'(\theta) = 1
$$
\n
$$
g'(\theta) = 1
$$
\n
$$
g'(\theta) = 1
$$
\n
$$
g'(\theta) = 1
$$
\n
$$
g'(\theta) = 1
$$
\n
$$
g'(\theta) = 1
$$
\n
$$
g'(\theta) = 1
$$
\n
$$
g'(\theta) = 1
$$
\n
$$
g'(\theta) = 1
$$
\n
$$
g'(\theta) = 1
$$
\n
$$
g'(\theta) = 1
$$
\n
$$
g'(\theta) = 1
$$
\n
$$
g'(\theta) = 1
$$
\n
$$
g'(\theta) = 1
$$
\n
$$
g'(\theta) = 1
$$
\n
$$
g'(\theta) = 1
$$
\n
$$
g'(\theta) = 1
$$
\n
$$
g'(\theta) = 1
$$
\n
$$
g'(\theta) = 1
$$
\n
$$
g'(\theta) = 1
$$
\n
$$
g'(\theta) = 1
$$
\n
$$
g'(\theta) = 1
$$
\n
$$
g'(\theta) = 1
$$
\n
$$
g'(\theta) = 1
$$
\n
$$
g'(\theta) = 1
$$
\n
$$
g'(\theta) = 1
$$
\n
$$
g'(\theta) = 1
$$
\n
$$
g'(\theta) = 1
$$
\n
$$
g'(\theta) = 1
$$
\n
$$
g'(\theta) = 1
$$
\n $$ 

i,

(d) 
$$
y(0^x) = -2y
$$
  $\frac{1}{y}(\delta^x) = 1$ ,  $x(6^x) = u(6)$   
\n $y(y) = \frac{-3x+1+y(1)}{-3x+6x+3} + \frac{23-9x-1}{3x+9x+3} + \frac{23-9x-1}{3x+9x+3} + \frac{23-9x-1}{3x+9x+3} + \frac{23-9x-1}{3x+9x+3} + \frac{23-9x-1}{3x+9x+3} + \frac{23-9x-1}{3x+9x+3} + \frac{23-9x-1}{3x+9x+3} + \frac{23-9x-1}{3x+9x+3} + \frac{23-9x-1}{3x+9x+3} + \frac{23-9x-1}{3x+9x+3} + \frac{23-9x-1}{3x+9x+3} + \frac{23-9x-1}{3x+9x+3} + \frac{23-9x-1}{3x+9x+9x+1} + \frac{23-1}{3x+9x+1} + \frac{23-1}{3x+1} + \frac{23-1}{3x+1} + \$ 

 $\circledS$ 

4 **Problem 8.18**  
\n
$$
k_1(t) = e^{-t}u(t) = X_1J_1z - \frac{1}{s+1} = \int_1(t)z_1z + 1 - e^{-t} \Rightarrow Y_0'u^2 + \frac{2}{3}z + \frac{1}{3} - \frac{1}{3}z_1
$$
\n
$$
2u(t) = e^{-t}u(t) \Rightarrow X_1J_1z = \frac{1}{s+1}
$$
\n
$$
= \frac{C(t)}{s^2(t+1)} + \frac{8(t)}{4(t)}X(t) = \frac{C(t)}{t+1} + \frac{8(t)}{4(t)} \frac{1}{(5-t)} \Rightarrow \frac{S(t)}{s^2(t+1)} = \frac{S^2 + 6s + 9}{s^2(t+1)}
$$
\n
$$
= \frac{C(t)}{4(t)} \frac{1}{(5-t)} \times \frac{C(t)}{t+1} + \frac{8(t)}{4(t)} \frac{1}{(5-t)} \Rightarrow \frac{S^2 + 5s + 3}{s^2(t+1)}
$$
\n
$$
= \frac{C(t)}{4(t)} \frac{1}{(5-t)} \times \frac{S^2 + 5s + 3}{s^2(t+1)}
$$
\n
$$
= \frac{S^2 + 5s + 3}{s^2(t+1)}
$$
\n
$$
= \frac{S^2 + 5s + 3}{s^2(t+1)}
$$
\n
$$
= \frac{S^2 + 5s + 3}{s^2(t+1)}
$$
\n
$$
= \frac{S^2 + 5s + 3}{s^2(t+1)}
$$
\n
$$
= \frac{S^2 + 5s + 3}{s^2(t+1)}
$$
\n
$$
= \frac{S^2 + 5s + 3}{s^2(t+1)}
$$
\n
$$
= \frac{S(t)}{t+1} \times \frac{S(t)}{t+1} \times \frac{S(t)}{t+1} \times \frac{S(t)}{t+1} \times \frac{S(t)}{t+1} \times \frac{S(t)}{t+1} \times \frac{S(t)}{t+1} \times \frac{S(t)}{t+1} \times \frac{S(t)}{t+1} \times \frac{S(t)}{t+1} \times \frac{S(t)}{t+1} \times \frac{S(t)}{t+1} \times \frac{S(t)}{t+1} \times \frac{S(t
$$

$$
B(s) = 615 + 613 + 60 = 33 + 2
$$
\n
$$
A(s) = \frac{B(s)}{A(s)} = \frac{33 + 1}{s^{2}} = \frac{3}{s} + \frac{2}{s^{2}}
$$
\n
$$
h(s) = 3u(s) + t(u/s)
$$
\n
$$
y(s^{2}) = 1
$$
\n
$$
y(s^{2}) = 1
$$

 $\varsigma$ 

ł

(s

$$
\begin{array}{lll}\n\text{(b)} & \frac{1}{\sqrt{2\pi}} & \frac{1}{\sqrt{2\pi}} & \frac{1
$$

ì,

 $\ddot{\phantom{a}}$ 

156

家

 $\circledR$ 

 $A + \omega = 0.1$ ,  $H(\alpha)$  2  $\frac{11}{(118)} = 2 = 688$ 

 $\hat{\mathcal{S}}$  .

Signal slogs flot from 0.1 to 1; drops at 2018/dicade to 8 mal/s, than falls oft at -40 dB) decade See plot which follows

| (1) | $  G   = 1$ | $10(144)$ | (9)   |       |     |          |     |     |     |     |     |     |     |     |     |     |     |     |     |     |     |     |     |     |     |     |     |     |     |     |     |     |     |     |     |     |     |     |     |     |     |     |     |     |     |     |     |     |     |     |     |     |     |     |     |     |     |     |     |     |     |     |
|-----|-------------|-----------|-------|-------|-----|----------|-----|-----|-----|-----|-----|-----|-----|-----|-----|-----|-----|-----|-----|-----|-----|-----|-----|-----|-----|-----|-----|-----|-----|-----|-----|-----|-----|-----|-----|-----|-----|-----|-----|-----|-----|-----|-----|-----|-----|-----|-----|-----|-----|-----|-----|-----|-----|-----|-----|-----|-----|-----|-----|-----|-----|-----|
| 5   | $544$       | $6430$    | $140$ | $140$ | $2$ | $10(19)$ | $2$ | $4$ | $4$ | $4$ | $4$ | $4$ | $4$ | $4$ | $4$ | $4$ | $4$ | $4$ | $4$ | $4$ | $4$ | $4$ | $4$ | $4$ | $4$ | $4$ | $4$ | $4$ | $4$ | $4$ | $4$ | $4$ | $4$ | $4$ | $4$ | $4$ | $4$ | $4$ | $4$ | $4$ | $4$ | $4$ | $4$ | $4$ | $4$ | $4$ | $4$ | $4$ | $4$ | $4$ | $4$ | $4$ | $4$ | $4$ | $4$ | $4$ | $4$ | $4$ | $4$ | $4$ | $4$ | $4$ |

 $\sim$ 

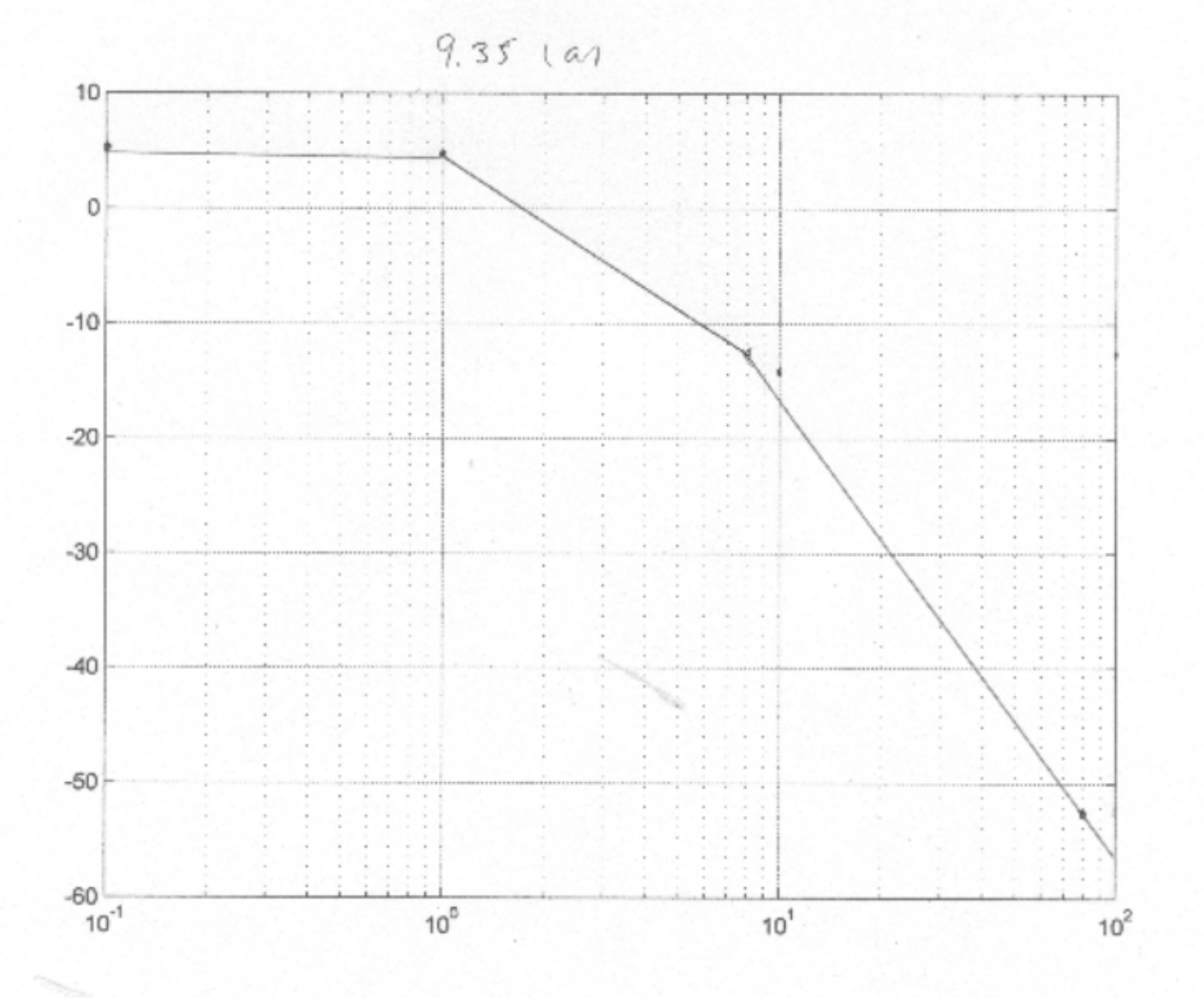

 $\overline{\phantom{a}}$ 

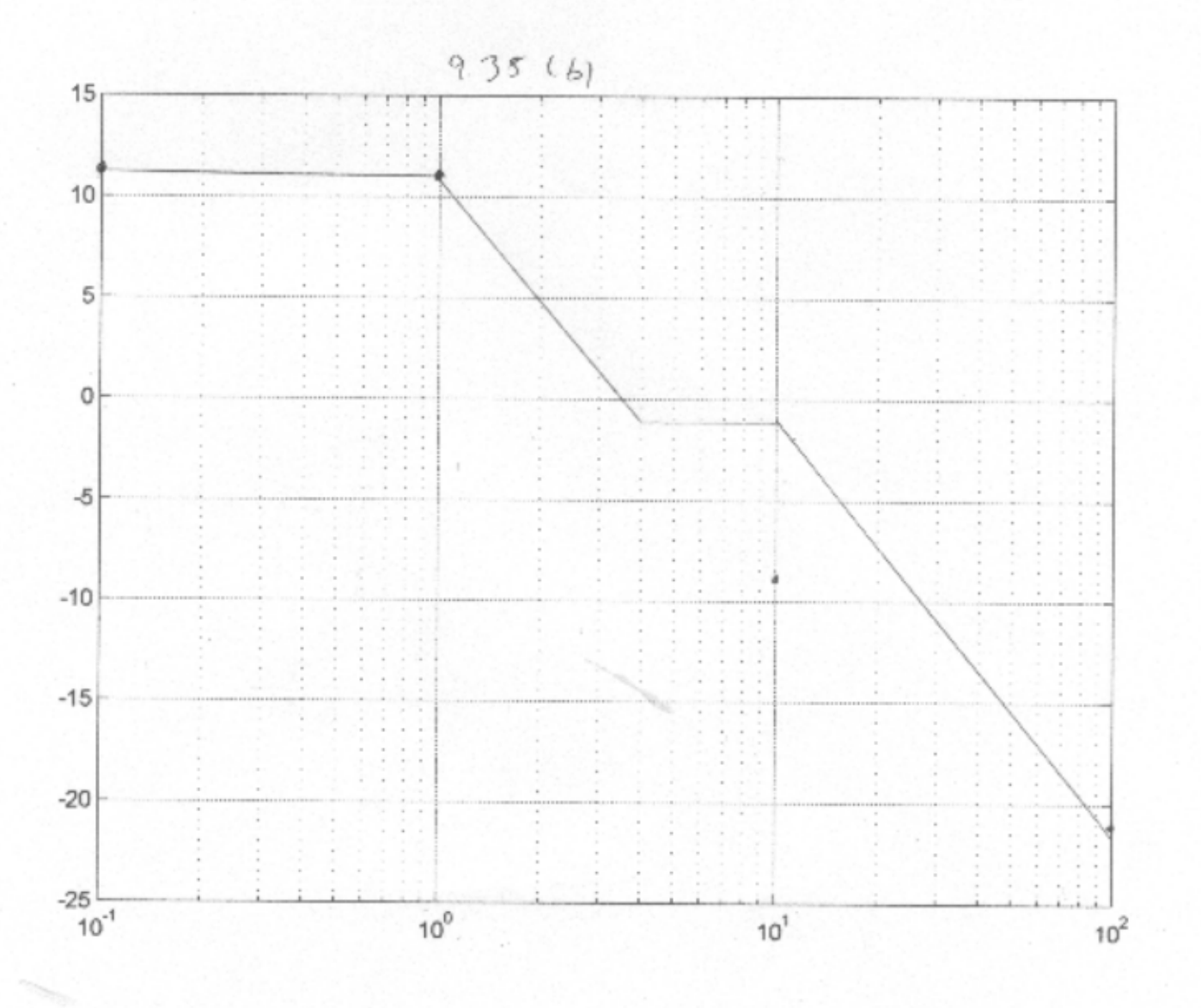

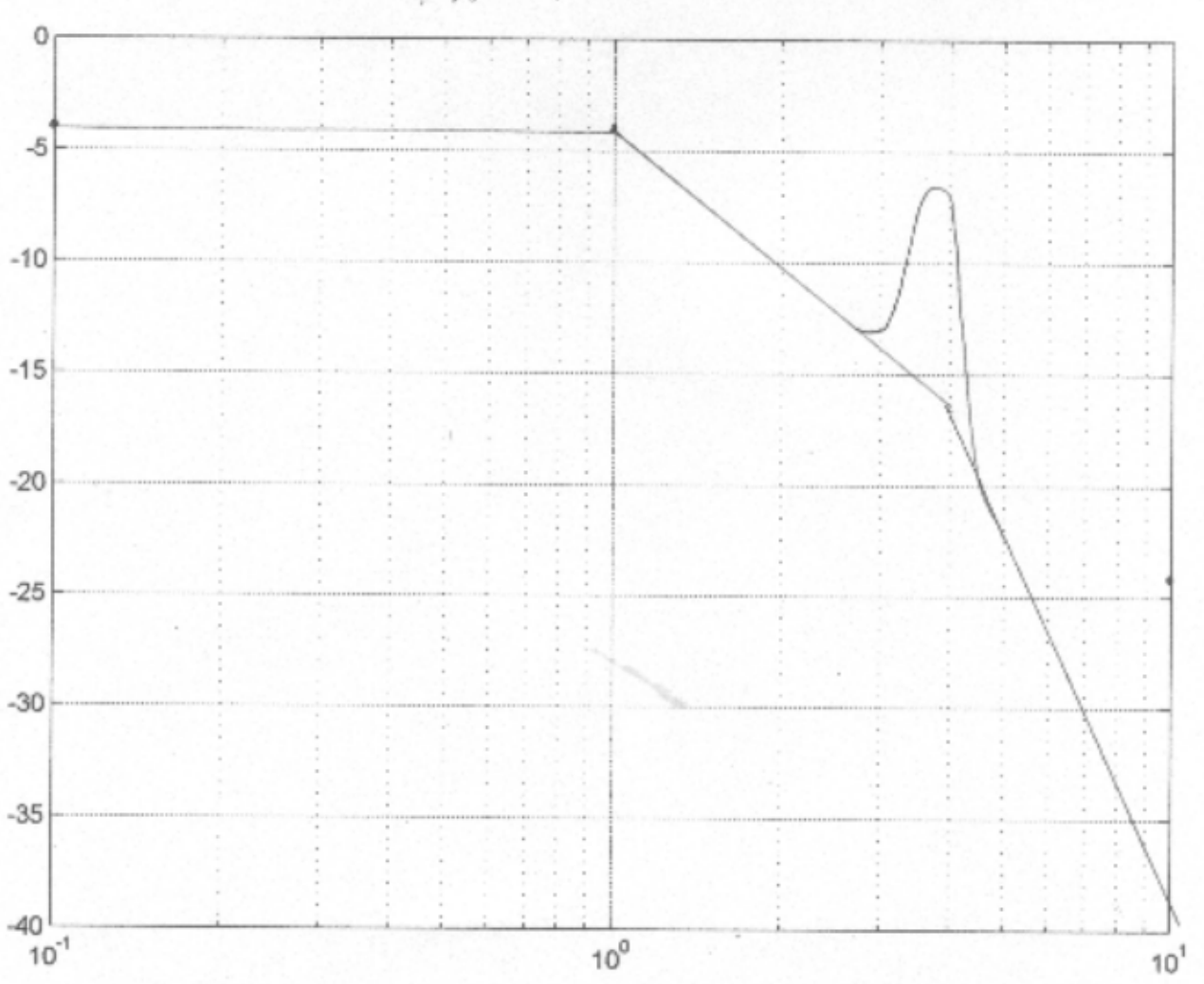

 $935(4)$ 

þ.

```
% EE 341 HW #12
% Problem 8.14
figure(1)
clf
% (e)
t=0:0.001:3;
ye=(1/8) + (1/4)*exp(-2*t)-(3/8)*exp(-4*t);
subplot(211)
plot(t,ye)
grid
title('Problem 8.14 (e) (g)')
ylabel('y e(t)')
% (g)
b = [1 7 1]; a = conv([1 0], [1 6 13]);[r,p,k]=residue(b,a);
yg = r(3) + 2*abs(r(1))*exp(real(p(1))*t).*cos(imag(p(1))*t + angle(r(1)));
subplot(212)
plot(t,yg)
grid
ylabel('y-g(t)')xlabel('t (seconds)')
print -dpsc2 'p8_14.ps'
% Problem 9.16
figure(2)
clf
\frac{8}{6} (i)
b = 242.5 \star [1 \t 8];a=conv([1 2],conv([1 8 16+81],[1 10]));
t=0:0.001:5;
gi = step(b, a, t);subplot(211)
plot(t,gi);
grid
title('Problem 9.16 (i) (ii)')
ylabel('q i(t)')% (i)
b = 115.5*conv([1 8], [1 2.1]);a=conv([1 2],conv([1 8 16+81],[1 10]));
t=0:0.001:5;
gii = step(b, a, t);
subplot(212)
plot(t,gii);
grid
ylabel('g_ii(t)')
xlabel('t (seconds)')
print -dpsc2 'p9_16.ps'
```
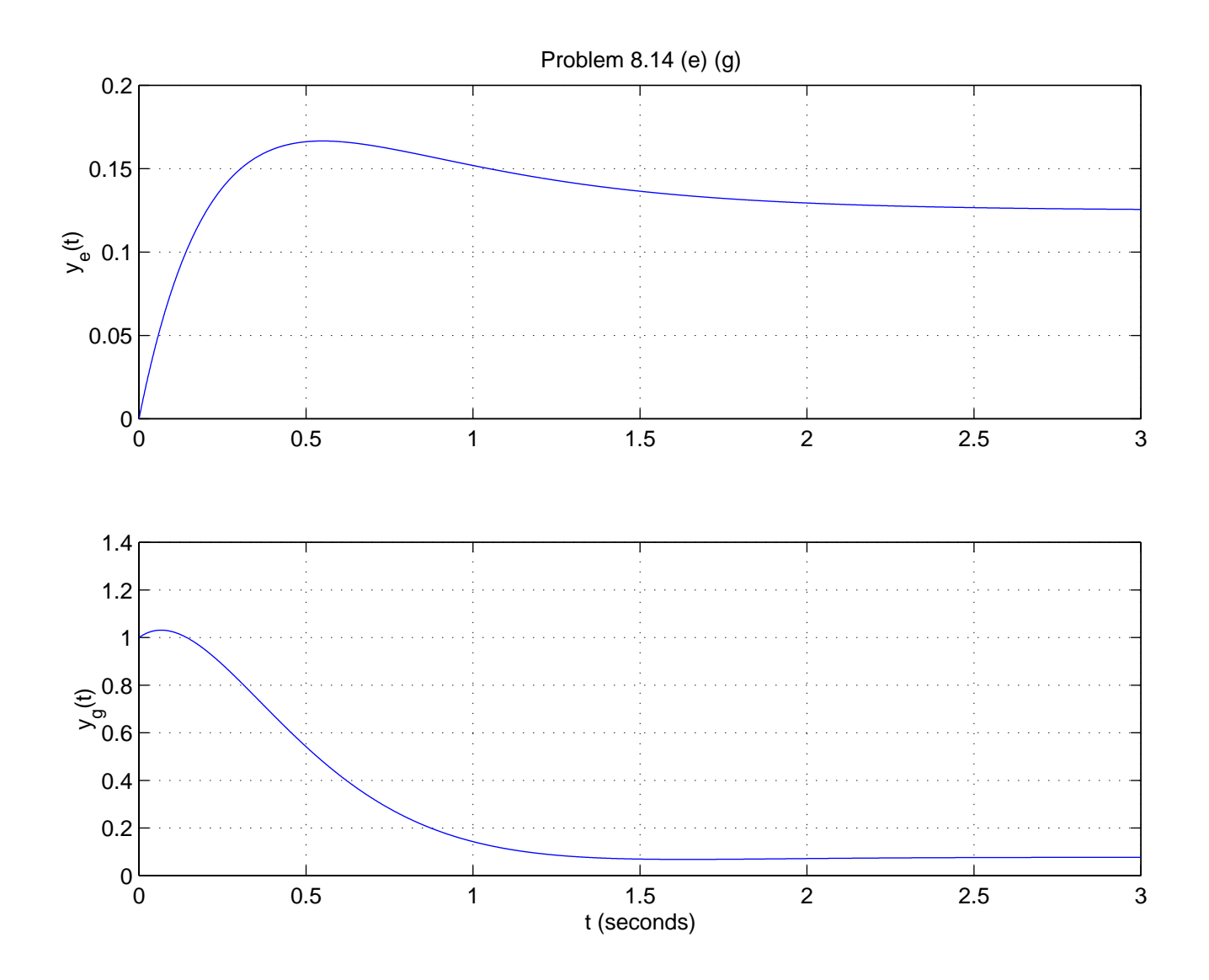

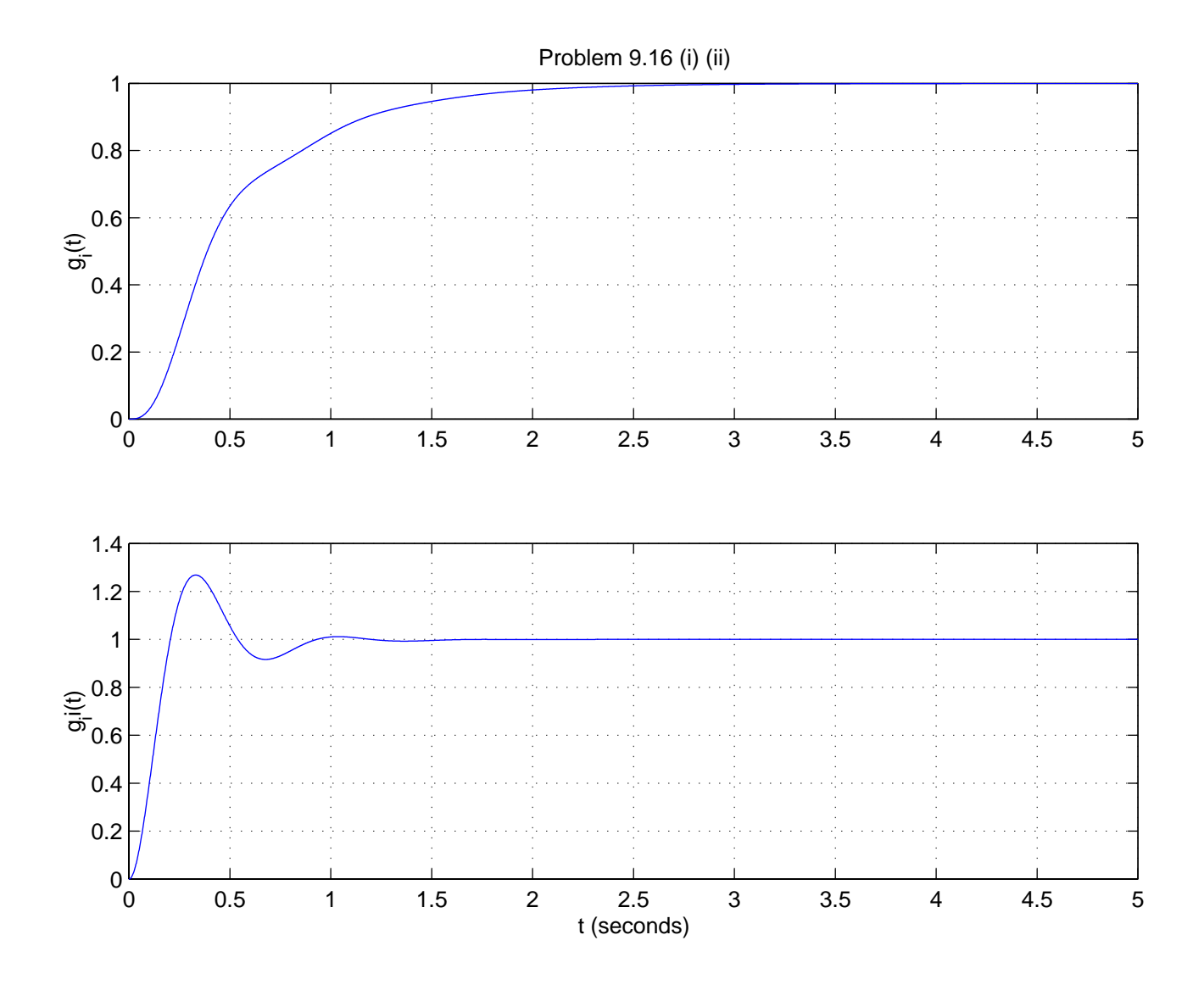